### **LatticeKrige**

### Group member: Fan, Bai, Pammer

## **Introduction**

• Recall the original model:  $Y = X\beta + Z + E$ 

• If the data is large enough, the calculation of the inverse of  $Cov(Z) = \Sigma(\theta)$  is time-consuming when using mle.

• Low rank method:  $Z = poly(lon, lat)$ .  $\Sigma(\theta)$  is hard to approximate.

### **Introduction**

Approximate the covariance function

- $Z_i = \sum_{l=1}^{L} g_l(s_i)$
- $g(s_i) = \sum_{j=1}^{m} c_j \phi_j(s_i)$
- $\phi_j(s_i) = \phi(||u_j s_i||/\theta)$

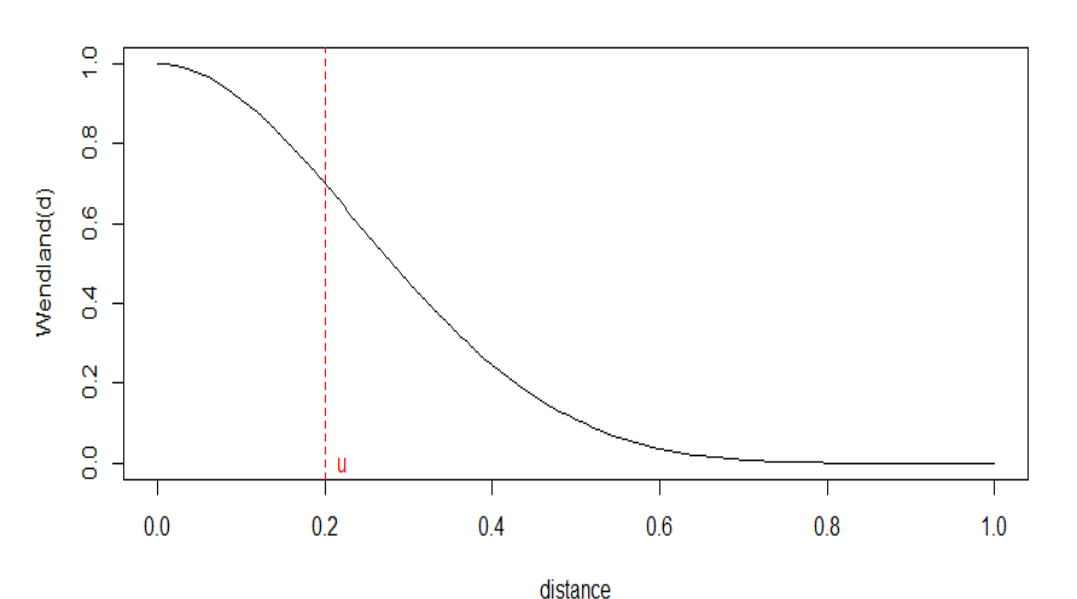

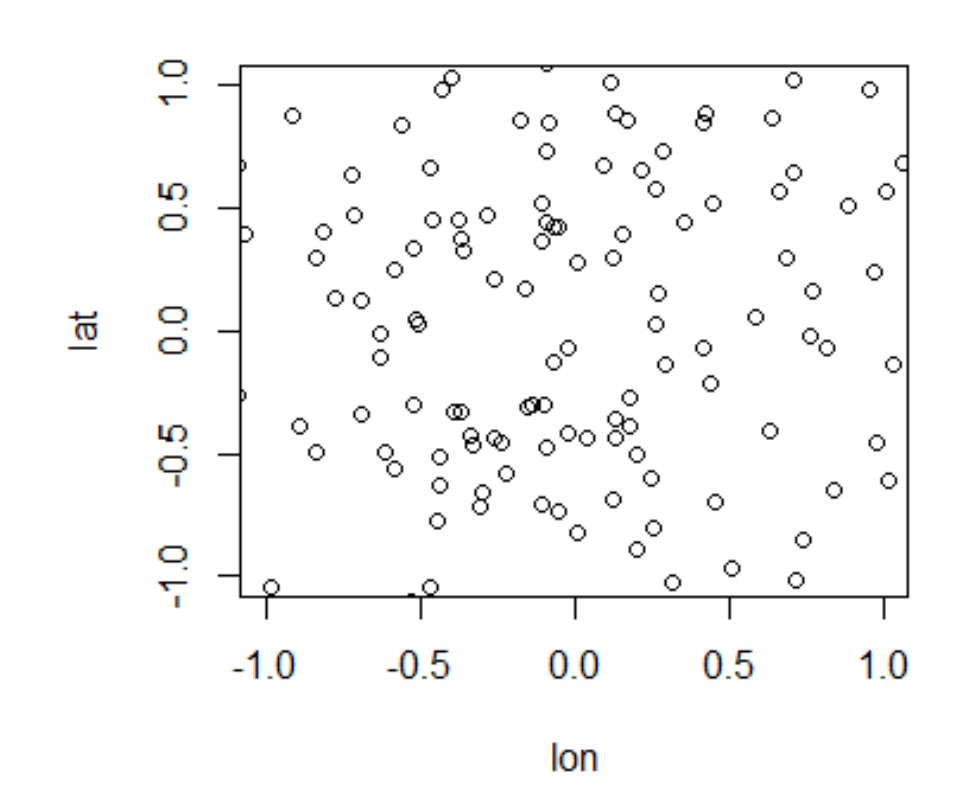

### **Introduction**

Approximate the covariance function

- $Z_i = \sum_{l=1}^{L} g_l(s_i)$
- $g(s_i) = \sum_{j=1}^{m} c_j \phi_j(s_i)$
- $\phi_j(s_i) = \phi(||u_j s_i||/\theta)$

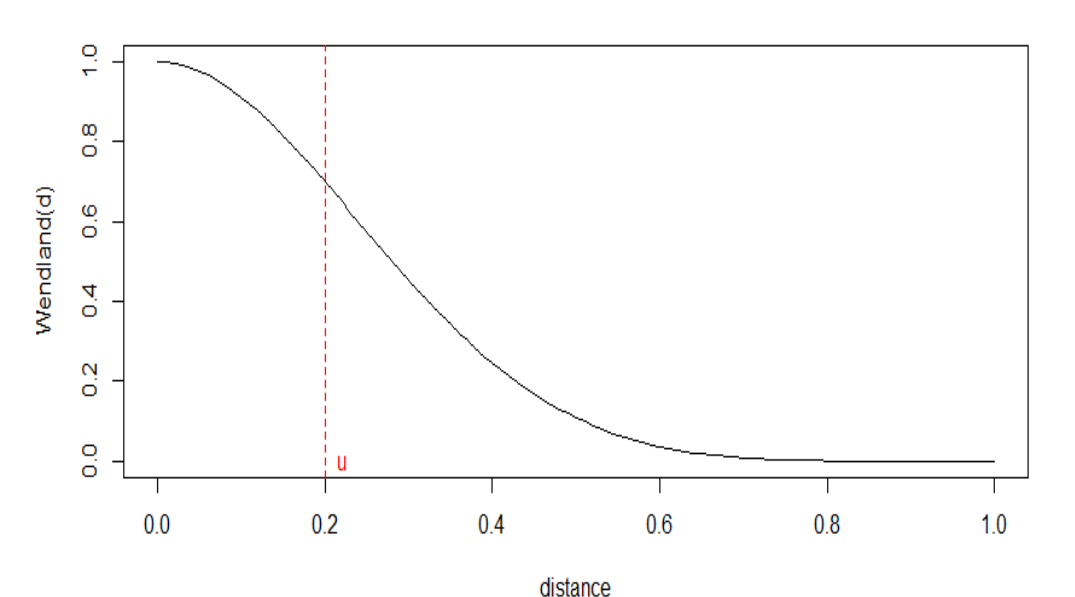

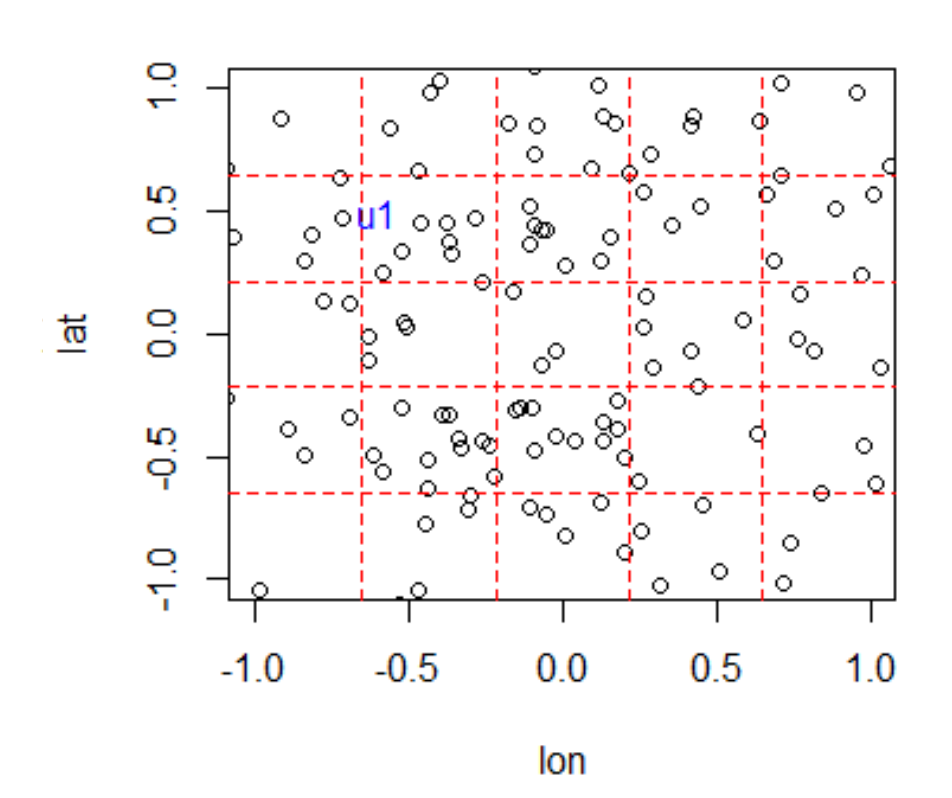

Speaker: Fan

### **Introduction**

Approximate the covariance function

- $Z_i = \sum_{l=1}^{L} g_l(s_i)$
- $g(s_i) = \sum_{j=1}^{m} c_j \phi_j(s_i)$
- $\phi_j(s_i) = \phi(||u_j s_i||/\theta)$

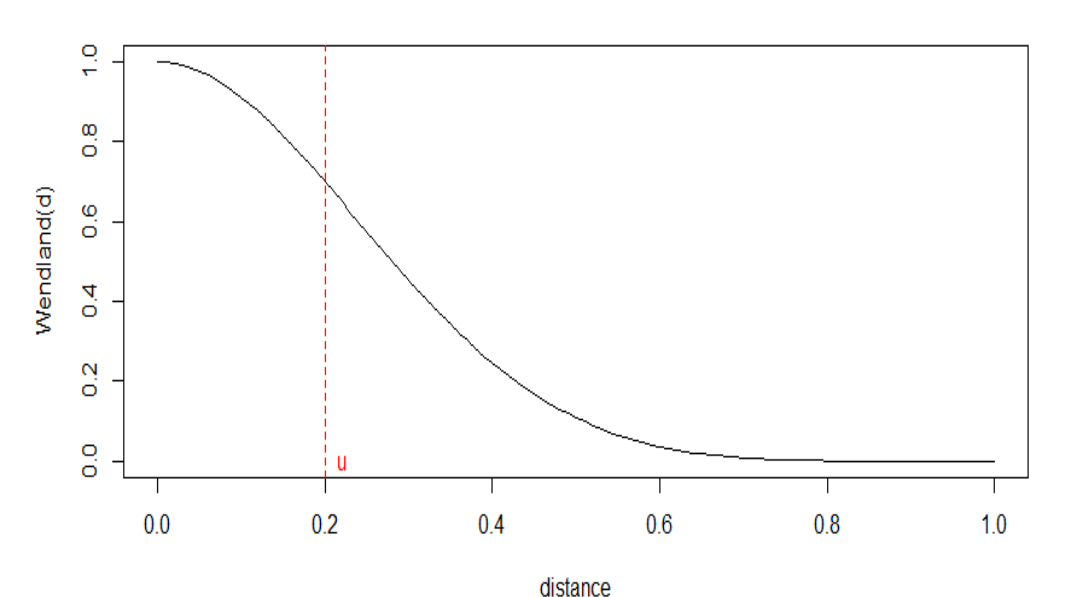

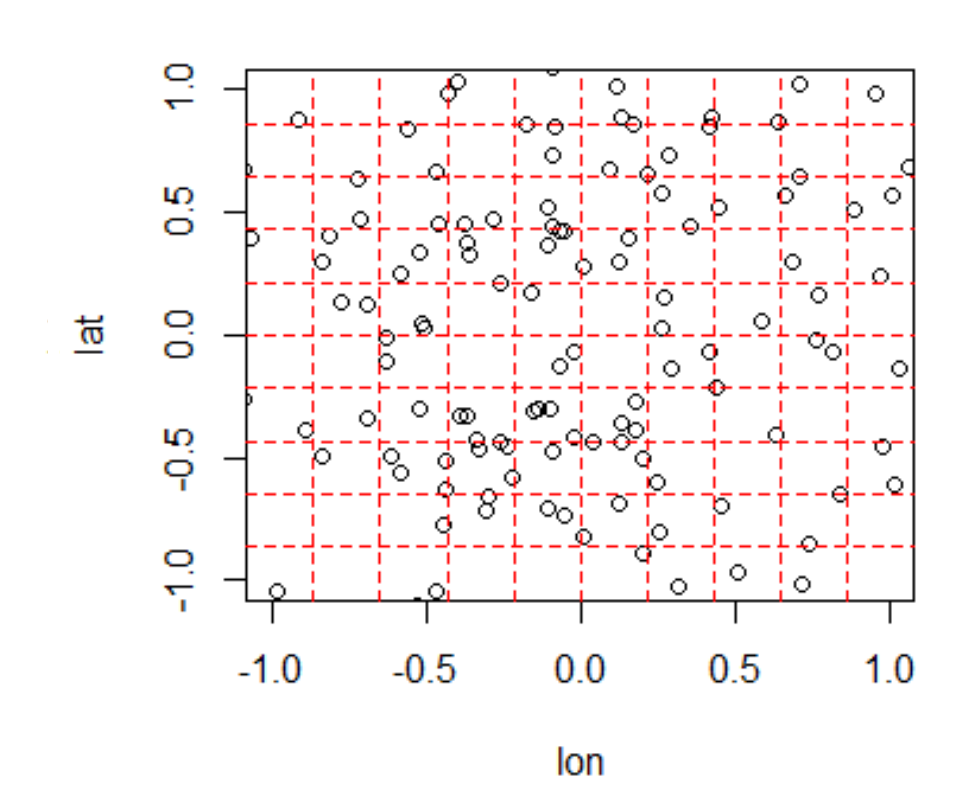

### **Introduction**

Approximate the covariance function

- $Z_i = \sum_{l=1}^{L} g_l(s_i)$
- $g(s_i) = \sum_{j=1}^{m} c_j \phi_j(s_i)$
- $\phi_j(s_i) = \phi(||u_j s_i||/\theta)$

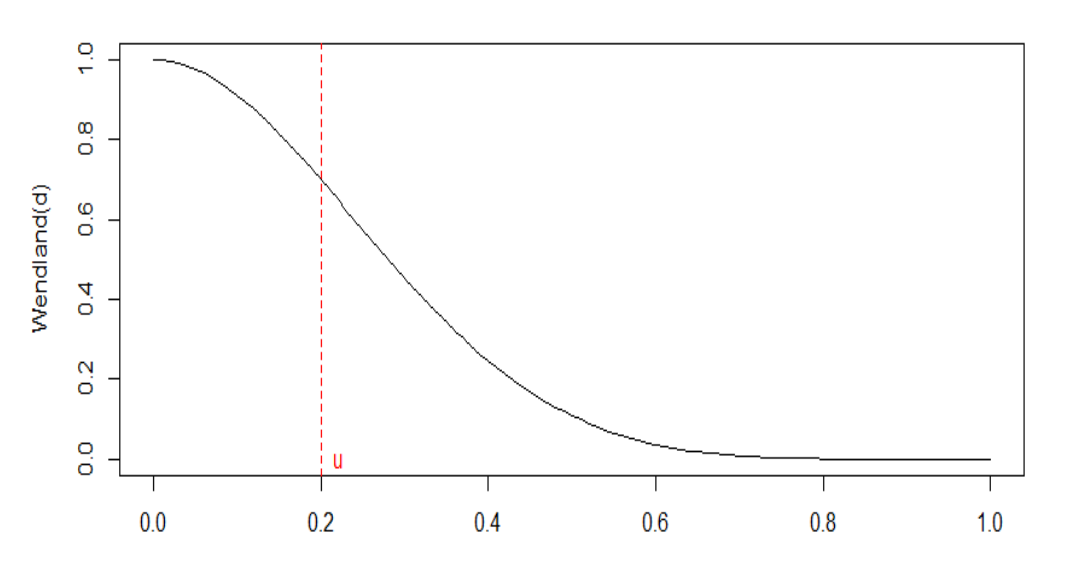

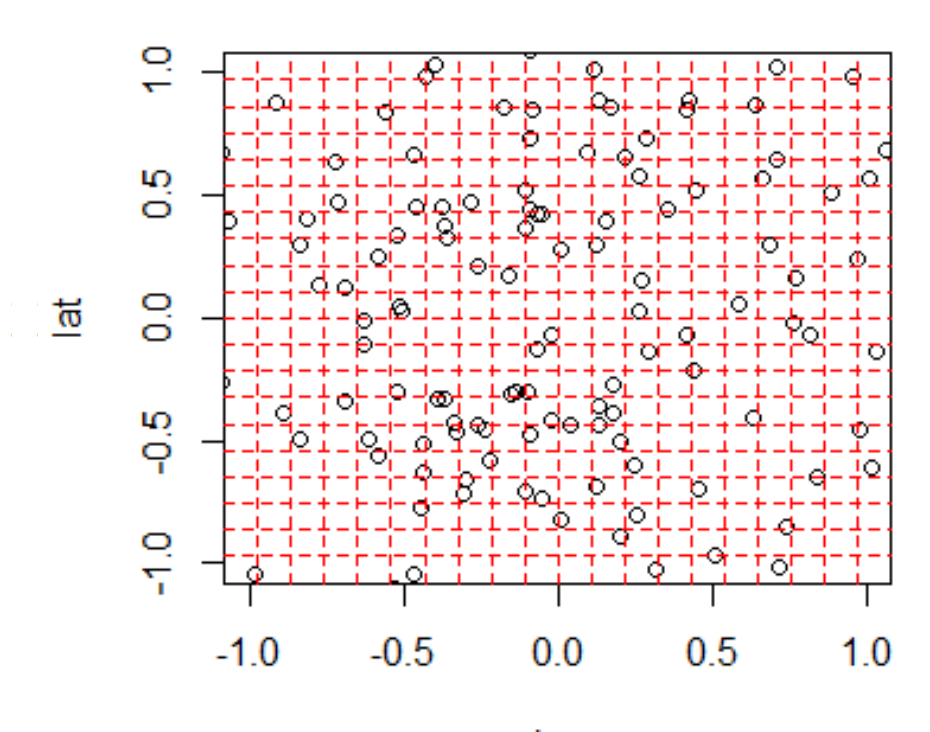

lon

distance

## **Introduction**

### Simplify the calculation

**STATE UNIVERSITY**  
\n**Introduction**  
\n
$$
g_{l}(s_{i}) = \sum_{j=1}^{m(l)} c_{j}^{l} \phi_{j,l}(s_{i}) \quad \text{cov}(g_{l}(s), g_{l}(s')) = \sum_{j,k=1}^{m(l)} \rho Q_{j,k}^{-1} \phi_{j,l}(s), \phi_{k,l}(s')
$$
\nFor each level I:  
\n
$$
C = (c_{1},...,c_{m(l)}) \sim MN(0,Q^{-1}) \quad \hat{C} = Q^{-1} \phi^{T} M_{\lambda}^{-1} (Y - X \beta) \quad M_{\lambda}^{-1} = \phi Q^{-1} \phi^{T} + \lambda W^{-1}
$$
\nThe calculation of  $\hat{C}$  is fast

 $(l)$   $\prime$  $(c_1,...,c_{m(l)}) \sim MN(0,Q^{-1}) \quad \hat{C} = Q^{-1}$ 

The calculation of  $\hat{C}$  is fast

### **Introduction**

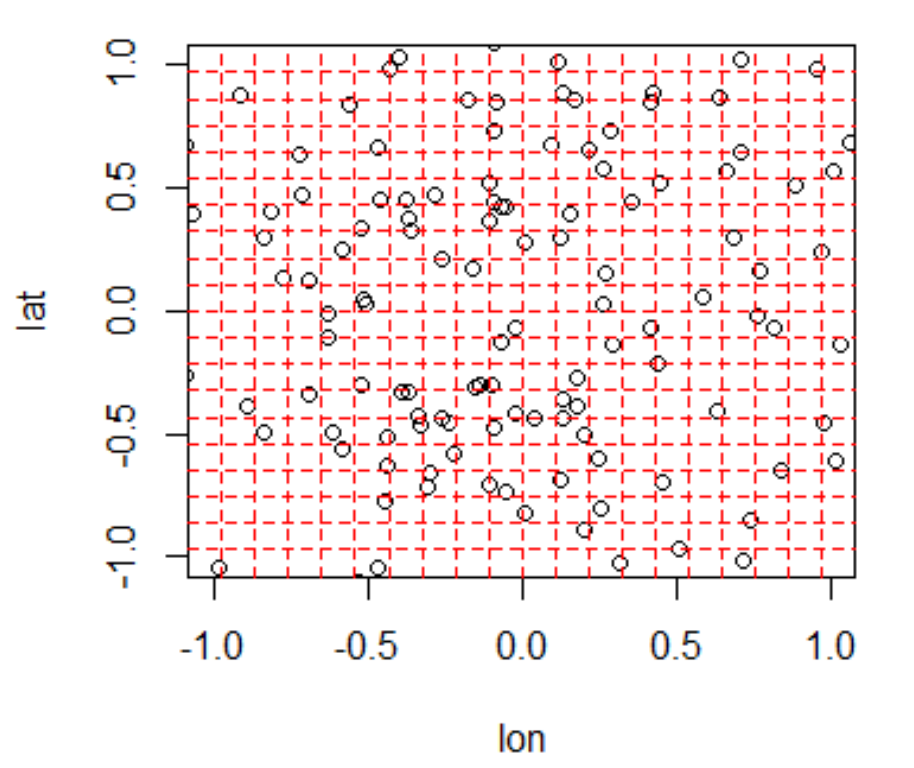

### **Turning parameters**

NC: grid points

nlevel: level of grid

nu: control of variance for each grid level  $\alpha_j = var(g_l(s_i)), \alpha_j = e^{-2j\nu}$ 

# **Implementation details**

- R package: LatticeKrig
- Functions used:

LKrigSetup(): create a list describing the LatticeKrig spatial model. LKinfo <- LKrigSetup( $x=$ , NC = , nlevel = , a.wght = , nu = )

LatticeKrig(): fit the LatticeKrig spatial model to a dataset. fitFinal <- LatticeKrig( x=, y=, LKinfo= LKinfo)

Predict(): spatial prediction. Y\_hat <- predict(fitFinal, xnew =)

# **Implementation details**

- Tuning parameters
- NC

The maximum number of lattice grid points at the coarsest level of resolution. For a example, for a square region,  $NC=5$  results in a  $5X5 = 25$  lattice

• nlevel

Number of levels in multi-resolution. Note that each subsequent level increases the number of basis functions within the spatial domain size by a factor of roughly 4.

• a.wght

For a stationary model, at level k the center point has weight 1 with the 4 nearest neighbors given weight -1/a.wght[k]. In this case a.wght must be greater than 4.

#### • nu

A smoothness parameter that controls relative sizes of alpha. Currently this parameter only makes sense for the 2D rectangular domain.

# **Implementation details**

• Tuning method

Use observations with  $g=1$  to fit the model. Predict response for  $g=21$  and calculate prediction error. Compare results based on RMSE and fitting time.

- Tuning grid  $NC = 20, 30, 40$  $nlevel = 2, 3, 4$
- a.wght =  $4.1, 6, 8, 10$
- $nu = 0.1, 0.3, 0.5$

### **RMSE**

nlevel=2, NC=20 nlevel=2, NC=30 nlevel=2, NC=40 0.1315 0.131  $0.13$ 0.131  $0.13$ 0.129 0.1305  $0.13$  $\begin{array}{ll} \underline{\omega} & 0.13 \\ \underline{\underline{\omega}} & 0.1295 \\ \underline{\alpha} & 0.129 \end{array}$  $\frac{60}{55}$  0.129<br> $\approx 0.128$  $\sum_{\infty}^{11}$  0.128 0.1285 0.127 0.126 0.128 0.1275 0.126 0.125  $\overline{\mathbf{3}}$  $\overline{5}$  $10$ 11  $\overline{\mathbf{3}}$ 5 6  $\overline{9}$  $10$ 11  $\mathbf{3}$ 5  $6\phantom{1}6$  $10$ 11  $\overline{4}$ 6  $\mathcal{L}$ 8  $\overline{9}$  $\overline{4}$  $\overline{7}$ 8  $\overline{4}$  $\overline{7}$ 8 9 a.wght a.wght a.wght nlevel=3, NC=20 nlevel=3, NC=30 nlevel=3, NC=40  $0.13$  $0.13$  $0.129$ 0.129  $0.128$ 0.129 0.128  $\frac{60}{25}$  0.127<br> $\approx 0.126$  $\begin{array}{c}\n\underline{\mathsf{w}} \\
\underline{\mathsf{w}}\n\end{array}$  0.128  $\frac{6}{2}$  0.127  $0.126$ 0.127 0.125 0.125 0.126 0.124 0.124  $\mathbf{3}$  $\overline{5}$ 6  $\overline{7}$  $\mathbf{R}$ 9 10 11 3 5 9  $10<sub>10</sub>$ 11 5  $10$  $11$  $\Delta$  $\overline{4}$ 6 R  $\mathbf{3}$ 6  $\overline{7}$ 8 9 4 a.wght a.wght a.wght nlevel=4, NC=20 nlevel=4, NC=30 nlevel=4, NC=40 0.129 0.129 0.128 0.127 0.128 0.128  $\sum_{\infty}^{11}$  0.127  $\frac{10}{5}$  0.126<br> $\approx 0.125$  $\sum_{\alpha=0}^{120}$  0.127 0.126 0.125 0.124 0.124  $0.125$ 0.123  $\mathbf{3}$  $\overline{5}$ 6  $\overline{7}$ 8  $\overline{9}$ 10 11  $\overline{5}$  $\overline{7}$  $\overline{9}$ 10 11  $\overline{5}$ 6 8  $10$  $11$  $\overline{4}$ 3  $\overline{4}$ 6 8  $\mathbf{3}$  $\overline{4}$  $\overline{7}$ 9 a.wght a.wght a.wght

Speaker: Bai

 $-$  nu=0.1  $-$  nu=0.3  $-$  nu=0.5

**Fitting time** 

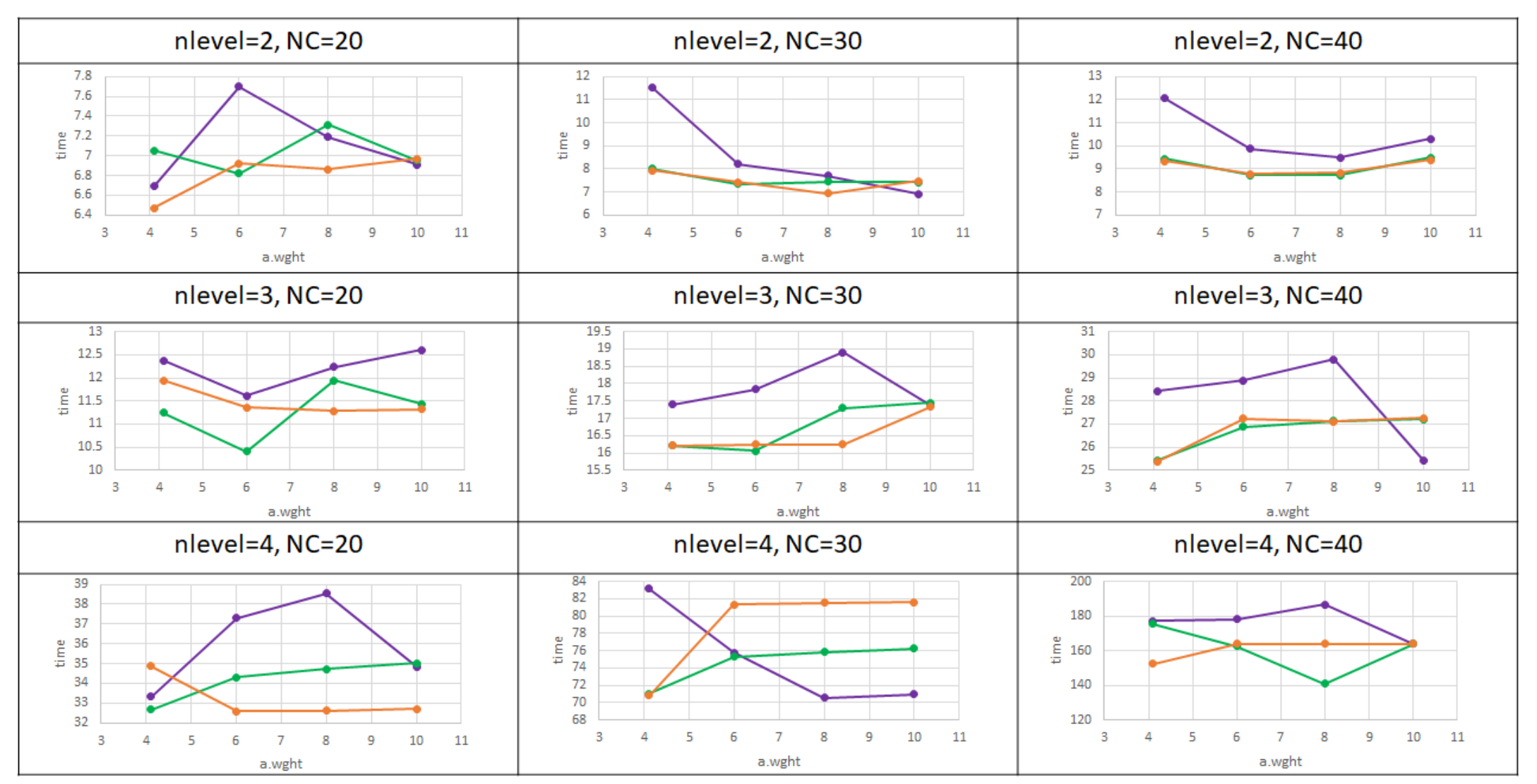

Speaker: Bai

#### Speaker: Jacob

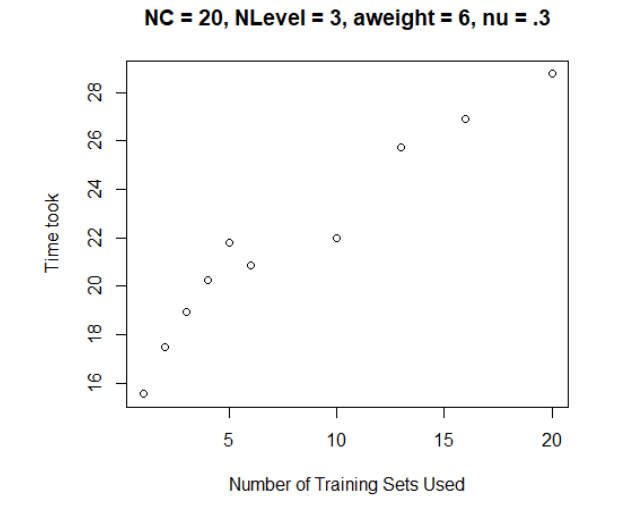

### **Results**

• MLE is Cubic

1000

800

600

400

 $200$ 

 $\circ$  $\circ$ 

 $\blacktriangleleft$ 

Time Took

- Lattice Kriging shows relatively consistent linearity
- When there are more grid points and mor n levels it grows at a much faster rate. (10X)

#### $NC = 40$ , NLevel = 4, aweight = 6, nu = .3

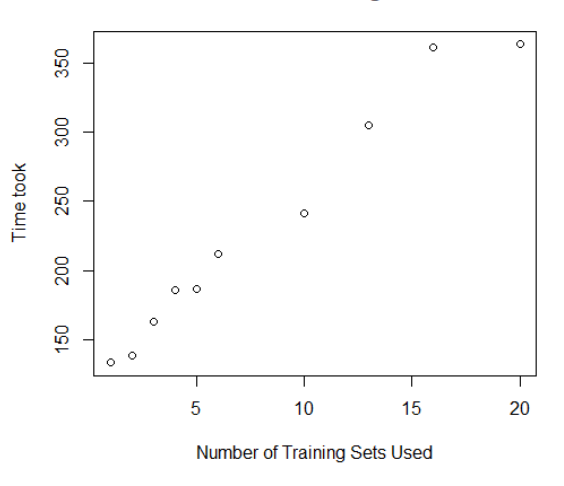

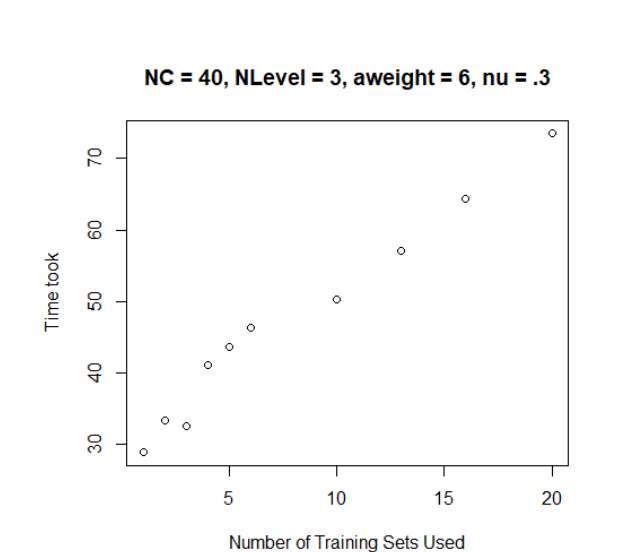

**MLE** estimator

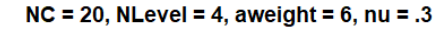

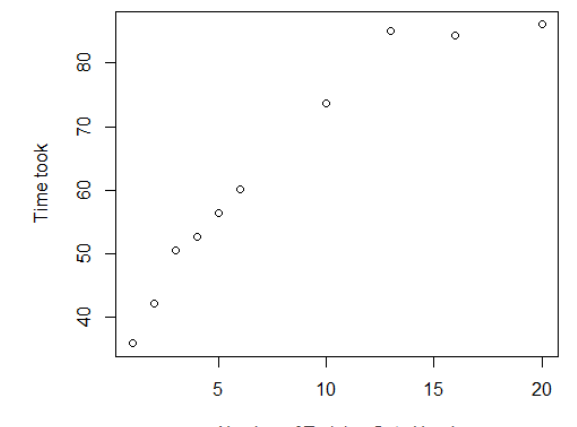

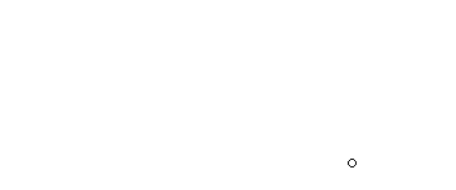

 $\circ$ 

 $\mathbf{3}$ 

 $\circ$ 

 $\overline{2}$ 

 $\circ$ 

 $\overline{5}$ 

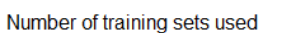

Number of Training Sets Used

Speaker: Jacob

 $\circ$ 0.125  $\circ$  $\circ$  $\circ$  $\circ$ 0.120 RMSE  $\circ$ 0.115  $\circ$  $\circ$  $\circ$  $\circ$ 20 5  $10<sup>1</sup>$ 15 Number of Training Sets Used  $NC = 40$ , NLevel = 3, aweight = 6, nu = .3 0.125  $\circ$ 0.120  $\circ$  $\circ$  $\circ$  $\circ$  $0.115$ RMSE 0.110  $\circ$ 0.105  $\circ$  $\circ$  $\circ$  $10<sup>1</sup>$ 15 20 5

 $NC = 20$ , NLevel = 3, aweight = 6, nu = .3

### **Results**

- Lattice has worse RMSE values (not by much)
- The use of 20 training sets in kriging in is more accurate than just 5 for MLE

**MLE Estimator** 

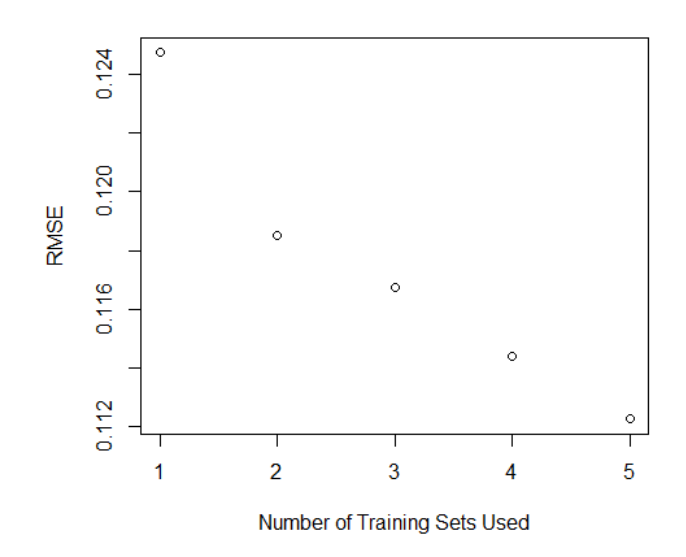

#### $NC = 20$ , NLevel = 4, aweight = 6, nu = .3

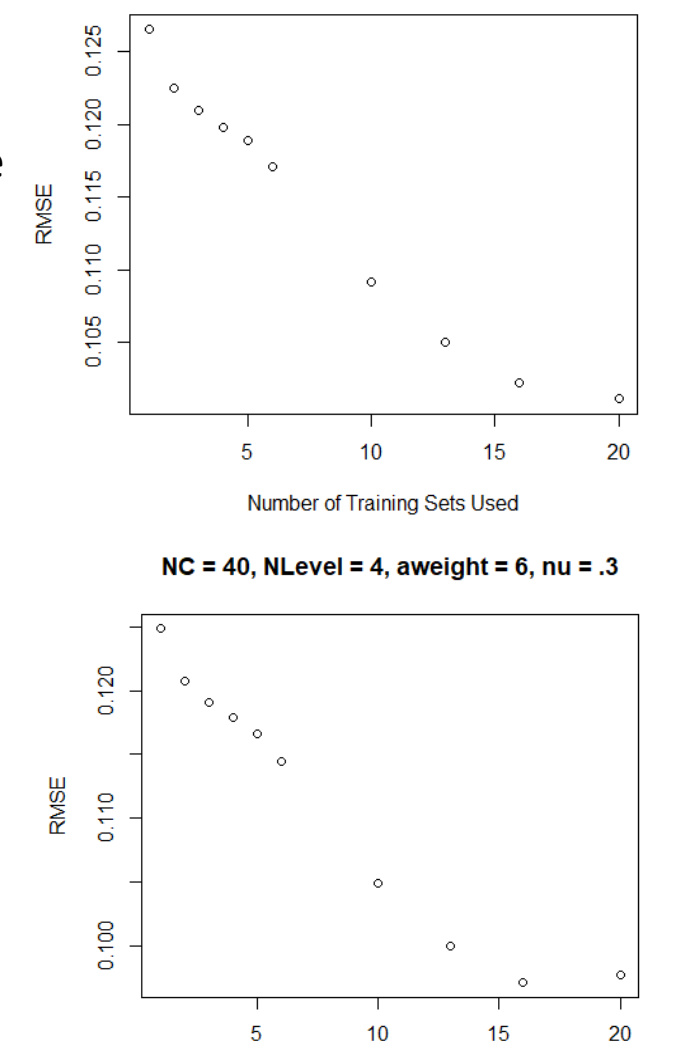

Number of Training Sets Used

Number of Training Sets Used

Speaker: Jacob

## **Results**

- When Lattice Kriging splits up the data into grids, it enables the computer to process far less computations.
- It does not compromise accuracy too much
- You can have many gridlines (Adding time and accuracy)